# **Cara Mengedit File**

# *How to Edit a File*

**Digital Library Development Division**

*1 st June 2020 created by davi*

Salah memasukkan file dan ingin menggantinya dengan file yang benar ? *Do you want to change your file with the new ones ?*

**Ikuti langkah-langkah berikut :** *Follow this instructions :*

#### **1. Login**

#### *Please Login*

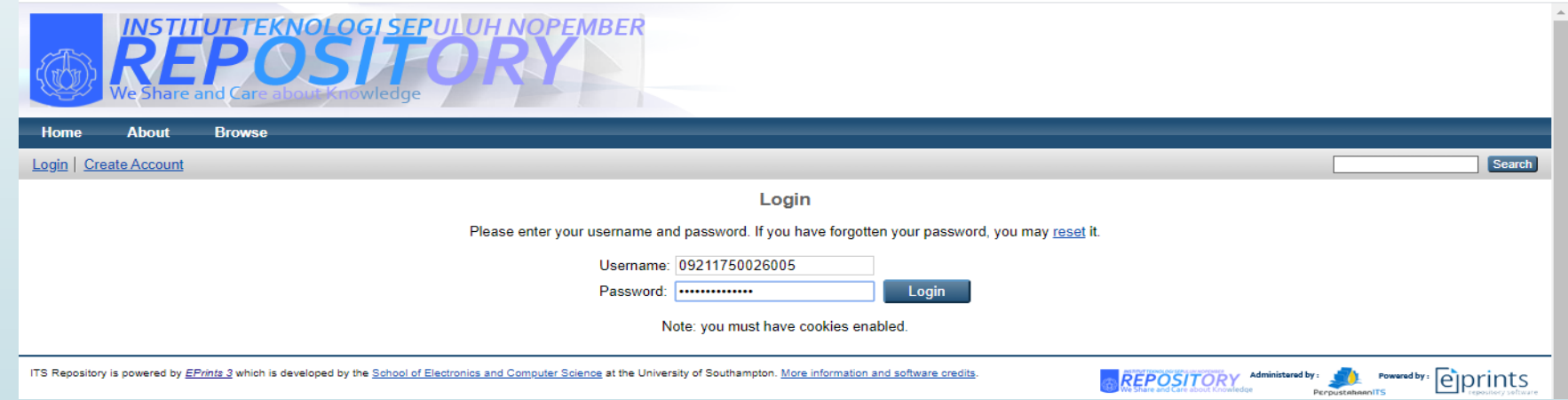

# **2. Klik menu "Edit Item"** *Click "Edit item" menu*

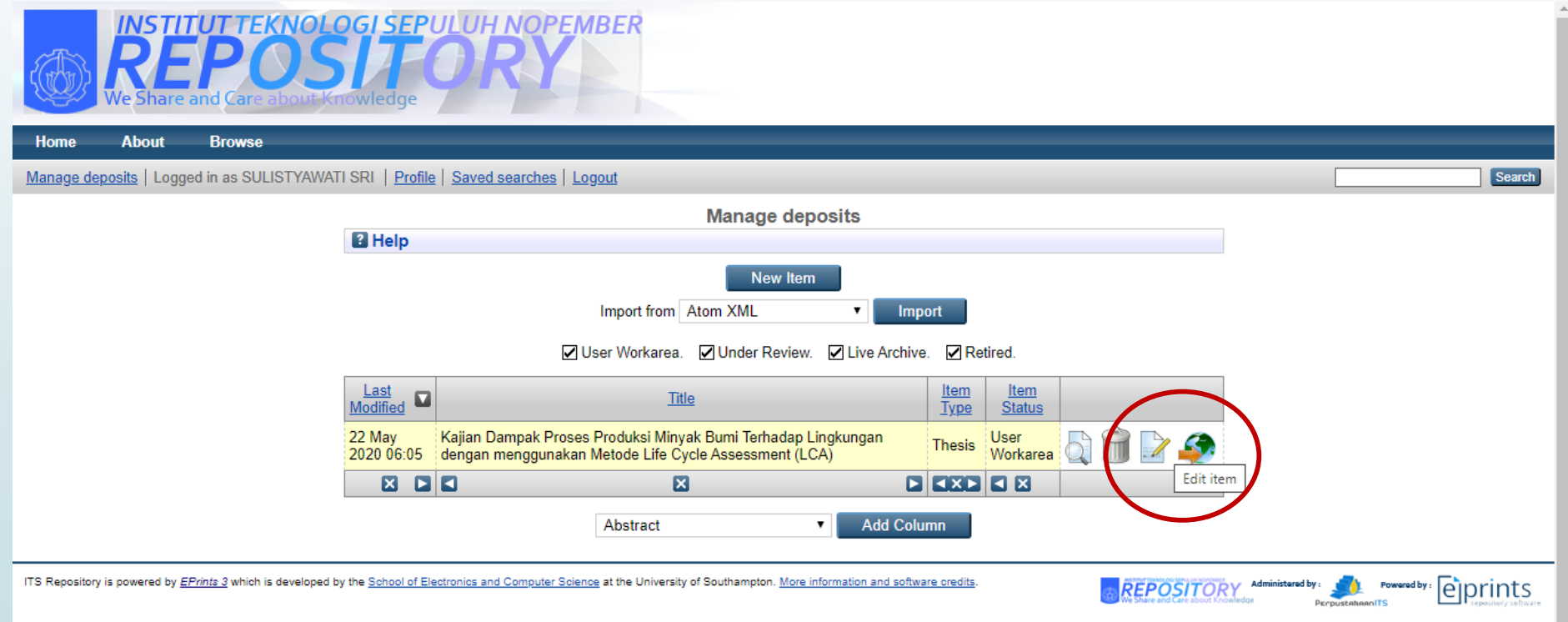

### **Tanda "Edit item" tdk ada di layar anda ?**  *What if there is no "Edit Item" icon?*

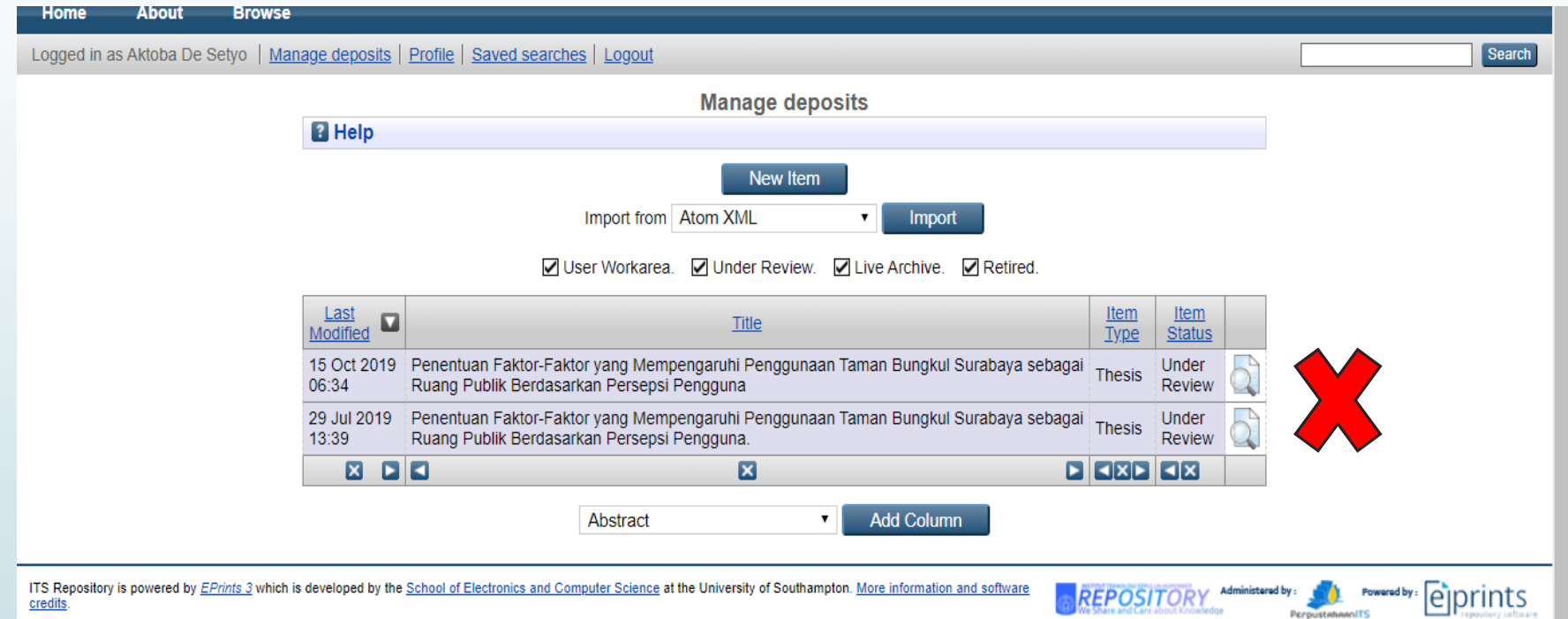

**Hubungi administrator untuk membuka akses "Edit Item"** *Contact the Administrator to open "Edit Item" access*

### **3. Pilih "Choose File" dan masukkan file yang baru** *Click "Choose File" and browse your new file*

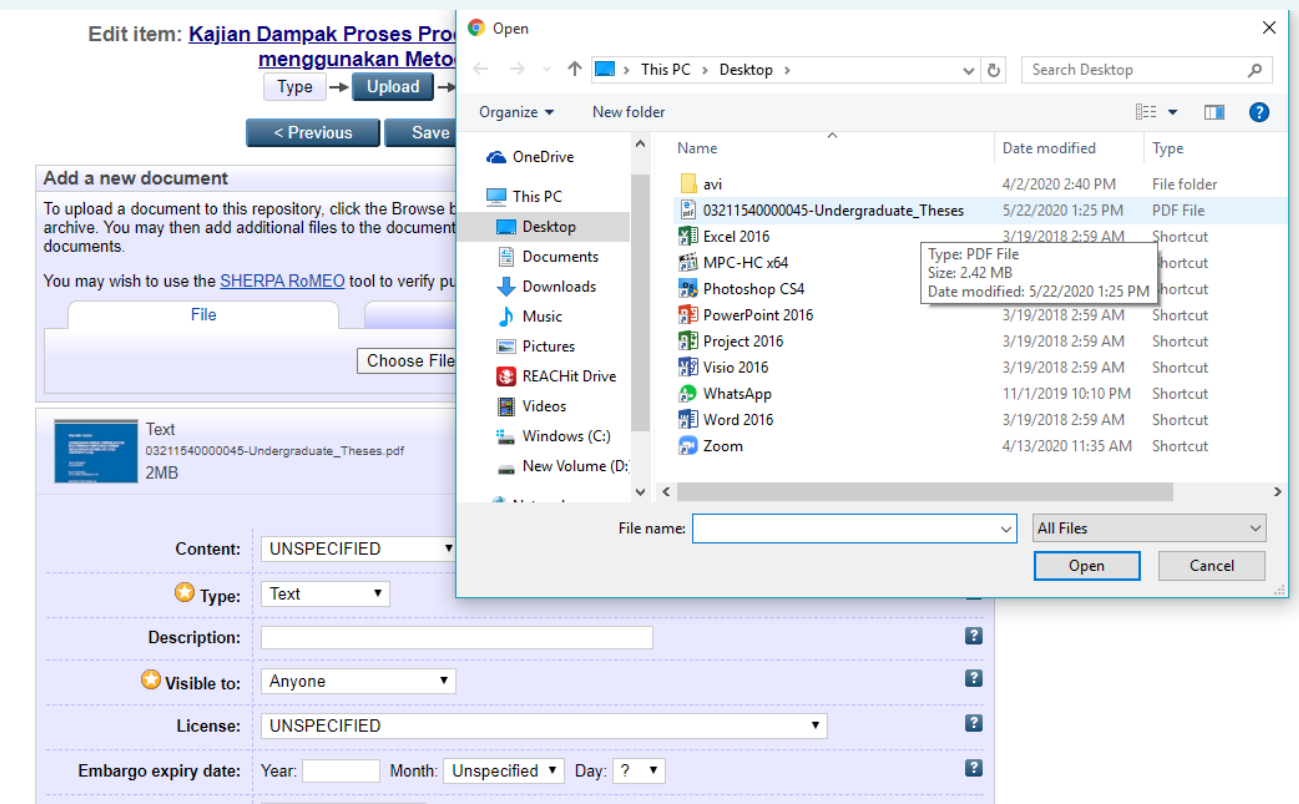

#### **Mohon tidak menghapus file yg lama**

#### *Please do not remove the previous file*

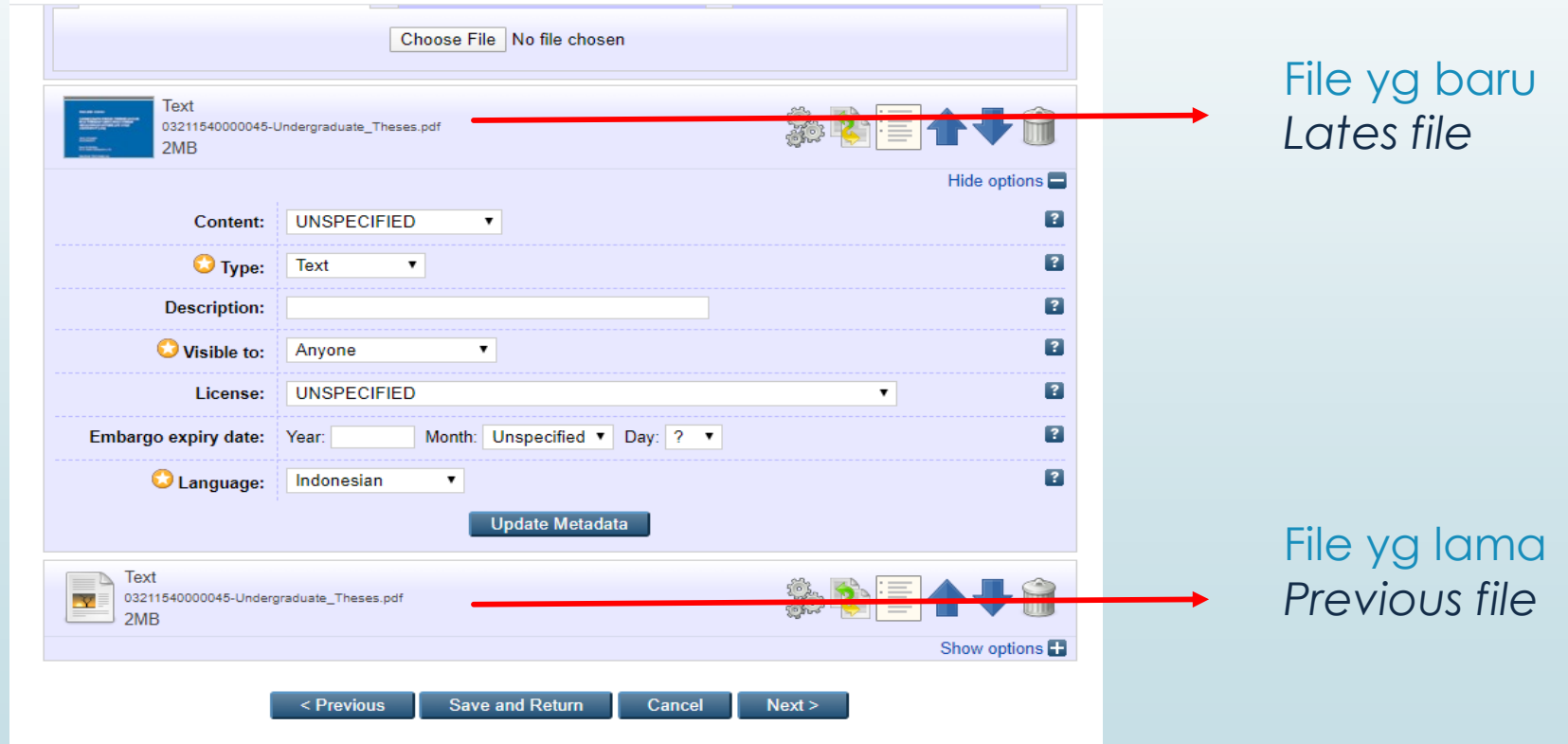

#### **4. Klik "Save and Return"** *Click "Save and Return"*

menggunakan Metode Life Cycle Assessment (LCA) Type  $\rightarrow$  Upload  $\rightarrow$  Details  $\rightarrow$  Subjects  $\rightarrow$  Deposit **Save and Return** < Previous Cancel  $Next >$ Add a new document To upload a document to this repository, click the Browse button below to select the file and the Upload button to upload it to the<br>archive. You may then add additional files to the document (such as images for HTML files) documents. You may wish to use the SHERPA RoMEO tool to verify publisher policies before depositing. From URL File **Google Docs** Choose File No file chosen Text **Find** 03211540000045-Undergraduate\_Theses.pdf  $2MB$ Show options **Text** 03211540000045-Undergraduate\_Theses.pdf  $2MB$ Show options **Save and Return** < Previous Cancel  $Next >$ 

Edit item: Kajian Dampak Proses Produksi Minyak Bumi Terhadap Lingkungan dengan

### **5. Klik "Deposit item"** *Click "Deposit item"*

View Item: Kajian Dampak Proses Produksi Minyak Bumi Terhadap Lingkungan dengan menggunakan Metode Life Cycle Assessment (LCA)

This item is still in your work area. It will not appear in the repository until you deposit it. Deposit item Preview **Details** History **Issues** 

Sulistyawati, Sri (2019) Kajian Dampak Proses Produksi Minyak Bumi Terhadap Lingkungan dengan menggunakan Metode Life Cycle Assessment (LCA). Undergraduate thesis, Institut Teknologi Sepuluh Nopember.

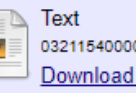

0045-Undergraduate Theses.pdf  $(2MB)$ 

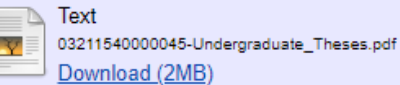

#### **Abstract**

**I** 

Pemanasan global merupakan suatu fenomena global yang dipicu oleh kegiatan manusia terutama yang berkaitan dengan penggunaan bahan bakar fosil dan kegiatan alih guna lahan. Perkembangan teknologi menjadi salah satu faktor meningkatnya produksi emisi, terutama pemanfaatan teknologi pada kegiatan sektor industri. Jenis emisi utama yang dihasilkan dari industri minyak dan gas bumi adalah karbon dioksida (CO2). Kontribusi emisi gas rumah kaca dari sektor minyak dan gas bumi diperkirakan akan bertambah dari 122 Metric Ton (Mt) CO2 di tahun 2005 menjadi 137 Metric Ton (Mt) CO2 pada tahun 2030. Sumber emisi CO2 lainnya di sektor minyak dan gas bumi adalah fasilitas hulu, diantaranya dari penyalaan gas (gas flaring), produksi ikutan bersama gas alam, fasilitas pemrosesan gas dan berbagai peralatan pembakaran yang digunakan pada kegiatan produksi minyak dan gas bumi. Emisi yang dihasilkan oleh Pertamina EP Asset 4 Field Sukowati pada tahun 2015 sebesar

## **6. Klik "Deposit Item Now"** *Click "Deposit Item Now"*

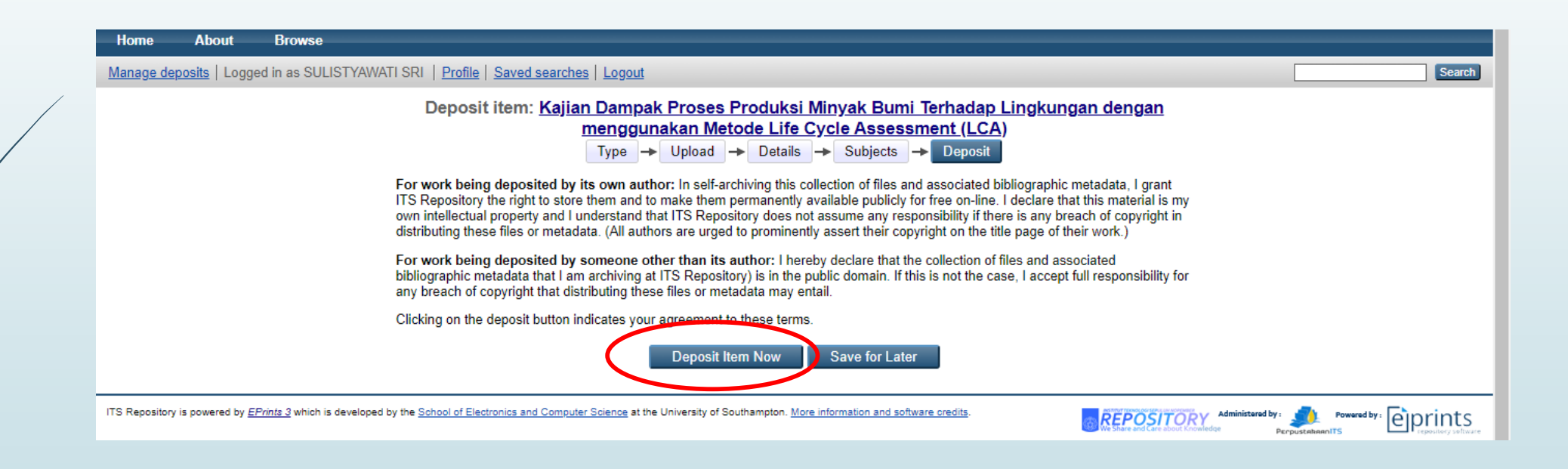

## **7. Proses Edit File Selesai** *Editing File is Succeed*

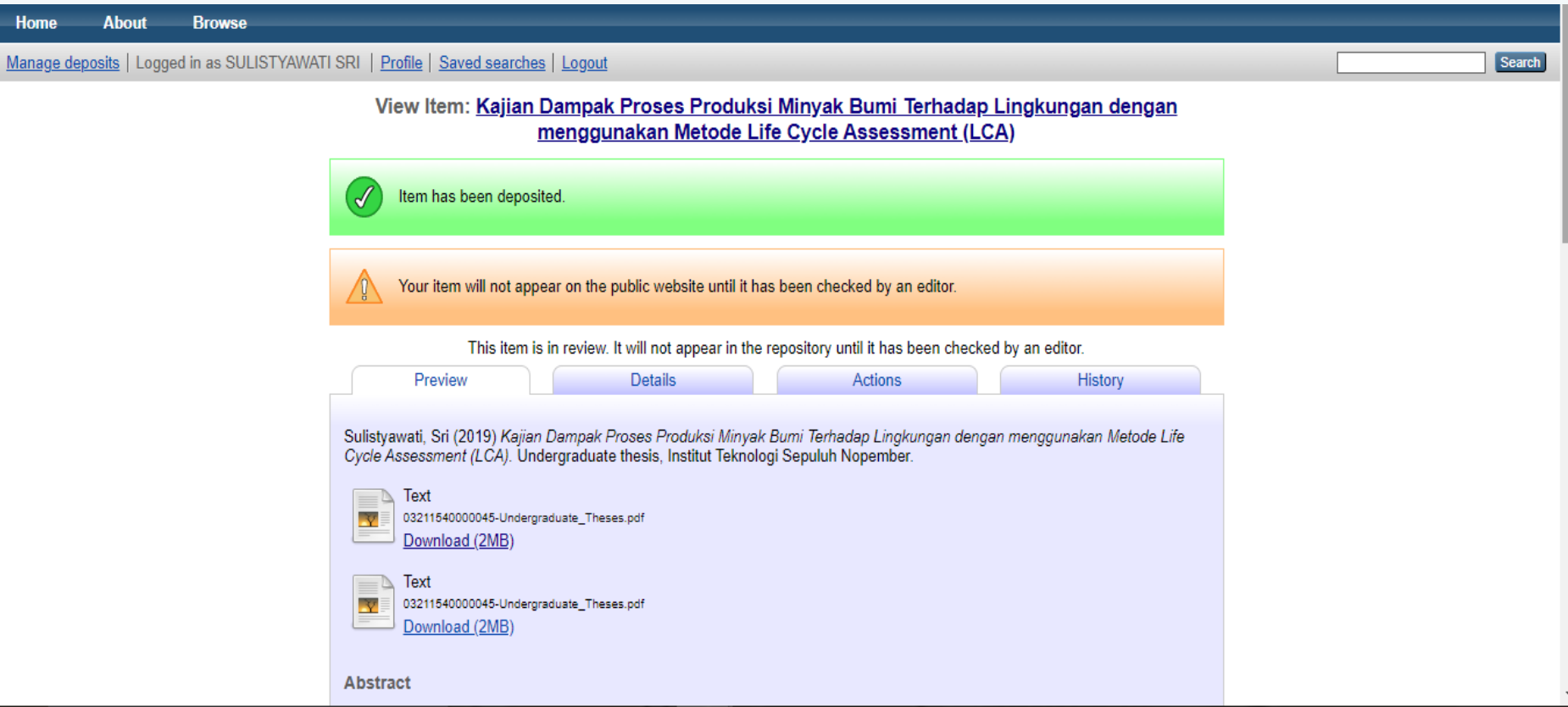